## [2016-April-Updat[edNew 70-462 PDF Dumps and 70-462 V](http://www.mcitpdump.com/?p=4086)CE Dumps 243q Free Downloading from Braindump2go

 2016 April New 70-462 Questions and Answers Updated Today in Braindump2go.com!QUESTION 1You administer a Microsoft SQL Server 2012 database. The database has a table named Customers owned by UserA and another table named Orders owned by UserB. You also have a stored procedure named GetCustomerOrderInfo owned by UserB. GetCustomerOrderInfo selects data from both tables. You create a new user named UserC. You need to ensure that UserC can call the GetCustomerOrderInfo stored procedure. You also need to assign only the minimum required permissions to UserC. Which permission or permissions should you assign to UserC? Choose all that apply. A. The Select permission on CustomersB. The Execute permission on GetCustomerOrderInfoC. The Take Ownership permission on CustomersD. The Control permission on GetCustomerOrderInfoE.

 The Take Ownership permission on OrdersF. The Select permission on Orders Answer: ABExplanation:The question seems to be missing something. Or the original answer is incorrect. I've changed it to what I believe to be the correct answer. The original answer included "The Select permission on Orders.", but due to ownership chaining, you would only need to give Execute permissions to UserC to access the Orders table since UserB is the owner.(BF) - need to test thisReference: http://msdn.microsoft.com/en-us/library/ms188676.aspx

## http://stackoverflow.com/questions/2212044/sql-server-how-to-permission-schemas

http://sqlservercentral.com/blogs/steve\_jones/2012/03/14/ownership-chains-in-sql-server QUESTION 2You administer a Microsoft [SQL Server 2012 database named ContosoDb. The datab](http://msdn.microsoft.com/en-us/library/ms188676.aspx)ase contains a table named Suppliers and a column named IsActive in the [Purchases schema. You create a new user named ContosoUser in ContosoDb. Conto](http://stackoverflow.com/questions/2212044/sql-server-how-to-permission-schemas)soUser has no permissions to the Suppliers table. You need to ensure that ContosoUser can delete rows that are not active from Suppliers. You also need to grant ContosoUser [only the minimum required permissions. Which Transact-SQL statement should you use?](http://sqlservercentral.com/blogs/steve_jones/2012/03/14/ownership-chains-in-sql-server) A. GRANT DELETE ON Purchases. Suppliers TC ContosoUserB. CREATE PROCEDURE Purchases.PurgelnactiveSuppliers WITH EXECUTE AS USER = 'dbo' AS DELETE FROM Purchases.Suppliers WHERE IsActive = 0GOGRANT EXECUTE ON Purchases.PurgelnactiveSuppliers TO ContosoUserC. GRANT SELECT ON Purchases.Suppliers TO ContosoUserD. CREATE PROCEDURE Purchases. PurgeInactiveSuppliersASDELETE FROM Purchases.Suppliers WHERE IsActive = 0GOGRANT EXECUTE ON Purchases. PurgeInactiveSuppliers TO ContosoUser Answer: BExplanation:http://msdn.microsoft.com/en-us/library/ms188354.aspx http://msdn.microsoft.com/en-us/library/ms187926.aspx QUESTION 3You use a contained database named ContosoDb within a domain. You need to create a user who can log on to the ContosoDb database. You also need to ensure that you can port the database to different database servers within the domain without [additional user account configurations. Which type of us](http://msdn.microsoft.com/en-us/library/ms188354.aspx)er should [you create? A. User mapped to a certificateB. SQL u](http://msdn.microsoft.com/en-us/library/ms187926.aspx)ser without loginC. Domain userD. SQL user with login Answer: C Explanation:Contained userThere are two types of users for contained databases.Contained database user with passwordContained database users with passwords are authenticated by the database.Windows principalsAuthorized Windows users and members of authorized Windows groups can connect directly to the database and do not need logins in the master database. The database trusts the authentication by Windows. QUESTION 4You administer a Microsoft SQL Server 2012 database that has multiple tables in the Sales schema. Some users must be prevented from deleting records in any of the tables in the Sales schema. You need to manage users who are prevented from deleting records in the Sales schema. You need to achieve this goal by using the minimum amount of administrative effort. What should you do? A. Create a custom database role that includes the users. Deny Delete permissions on the Sales schema for the custom database role.B. Include the Sales schema as an owned schema for the db\_denydatawriter role. Add the users to the db\_denydatawriter role.C. Deny Delete permissions on each table in the Sales schema for each user.D. Create a custom database role that includes the users. Deny Delete permissions on each table in the Sales schema for the custom database role. Answer: A QUESTION 5You are the lead database administrator (DBA) of a Microsoft SQL Server 2012 environment. All DBAs are members of the DOMAINJrDBAs Active Directory group. You grant DOMAINJrDBAs access to the SQL Server. You need to create a server role named SpecialDBARole that can perform the following functions:\* View all databases.\* View the server state.\* Assign GRANT, DENY, and REVOKE permissions on logins. You need to add DOMAINJrDBAs to the server role. You also need to provide the least level of privileges necessary. Which SQL statement or statements should you use? Choose all that apply. A. CREATE SERVER ROLE [SpecialDBARole] AUTHORIZATION setupadmin;B. ALTER SERVER ROLE [SpecialDBARole] ADD MEMBER [DOMAINJrDBAs];C. CREATE SERVER ROLE [SpecialDBARole] AUTHORIZATION securityadmin;D. GRANT VIEW DEFINITION TO [SpecialDBARole];E. CREATE SERVER ROLE [SpecialDBARole] AUTHORIZATION serveradmin;F. GRANT VIEW SERVER STATE, VIEW ANY DATABASE TO [SpecialDBARole]; Answer: BCF QUESTION 6Drag and Drop QuestionYou administer a Microsoft SQL Server

2012 database. All database tra[ffic to the SQL Server must be encrypted by using secure socket l](http://www.mcitpdump.com/?p=4086)ayer (SSL) certificates or the connection must be refused. Network administrators have deployed server certificates to the Windows store of all Windows servers on the network from a trusted Certificate Authority. This is the only Certificate Authority allowed to distribute certificates on the network. You enable the Force Encryption flag for the MSSQLServer protocols, but client computers are unable to connect. They receive the following error message:"A connection was successfully established with the server, but then an error occurred during the pre-login handshake, (provider: SSL Provider, error: 0 - The certificate chain was issued by an authority that is not trusted.) (Microsoft SQL Server)" You notice the following entry in the SQL Server log:"A self-generated certificate was successfully loaded for encryption." You need to configure SQL Server to encrypt all client traffic across the network. You also need to ensure that client computers are able to connect to the server by using a trusted certificate. Which three actions should you perform in sequence? (To answer, move the appropriate actions from the list of actions to the answer area and arrange them in the correct order.)

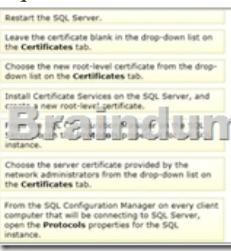

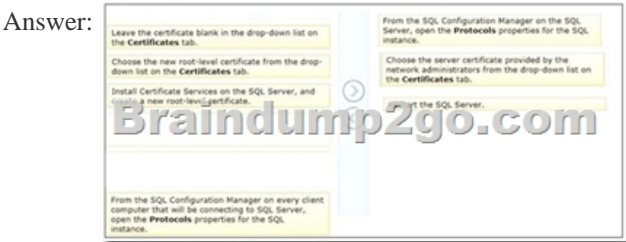

 QUESTION 7You administer a Microsoft SQL Server 2012 database that has Trustworthy set to On. You create a stored procedure that returns database-level information from Dynamic Management Views. You grant User1 access to execute the stored procedure. You need to ensure that the stored procedure returns the required information when User1 executes the stored procedure. You need to achieve this goal by granting the minimum permissions required. What should you do? (Each correct answer presents a complete solution. Choose all that apply.) A. Create a SQL Server login that has VIEW SERVER STATE permissions. Create an application role and a secured password for the role.B. Modify the stored procedure to include the EXECUTE AS OWNER statement. Grant VIEW SERVER STATE permissions to the owner of the stored procedure.C. Create a SQL Server login that has VIEW SERVER STATE permissions. Modify the stored procedure to include the EXECUTE AS {newlogin} statement.D. Grant the db\_owner role on the database to User1.E. Grant the sysadmin role on the database to User1. Answer: BCExplanation:According to these references, this answer looks correct.References:http://msdn.microsoft.com/en-us/library/ms187861.aspx http://msdn.microsoft.com/en-us/library/ms191291.aspx QUESTION 8You are migrating a database named Orders to a new server that runs Microsoft SQL Server 2012. You attempt to add the [CorpnetUser1] login to the database. However, you receive the following error message:"User already exists in current database."You need to configure the [CorpnetUser1] login to be able to access the Orders database and retain the origina[l permissions. You need to achieve this goal by using the](http://msdn.microsoft.com/en-us/library/ms187861.aspx) minimum required [permissions.Which Transact-SQL statement should you](http://msdn.microsoft.com/en-us/library/ms191291.aspx) use? A. DROP USER [User1];CREATE USER [CorpnetUser1] FOR LOGIN [CorpnetUser1]; ALTER ROLE [db\_owner] ADD MEM3ER [CorpnetUser1];B. ALTER SERVER RCLS Isysadmin] ADD MEMBER [CorpnetUser1];C. ALTER USER [CorpnetUser1] WITH LOGIN [CorpnetUser1];D. ALTER ROLE [db owner] ADD MEMBBR [CorpnetUser1]; Answer: C QUESTION 9You administer a Microsoft SQL Server 2012 database. You configure Transparent Data Encryption (TDE) on the Orders database by using the following statements:- CREATE MASTER KEY ENCRYPTION BY PASSWORD = 'MyPassword1!';- CREATE CERTIFICATE TDE\_Certificate WITH SUBJECT = 'TDE Certificate';- BACKUP CERTIFICATE TDE\_Certificate TO FILE = 'd:TDE\_Certificate.cer'- WITH PRIVATE KEY (FILE = 'd:TDE\_Certificate.key', ENCRYPTION BY PASSWORD = 'MyPassword1!');- CREATE DATABASE ENCRYPTION KEY-WITH ALGORITHM = AES\_256- ENCRYPTION BY SERVER CERTIFICATE TDE\_Certificate;- ALTER DATABASE Orders SET ENCRYPTION ON;You attempt to restore the Orders database and the restore fails. You copy the encryption file to the original location. A hardware failure occurs and so a new server must be installed and configured. After installing SQL Server to the

new server, you restore the Or[ders database and copy the encryption files to their original locatio](http://www.mcitpdump.com/?p=4086)n. However, you are unable to access the database. You need to be able to restore the database. Which Transact-SQL statement should you use before attempting

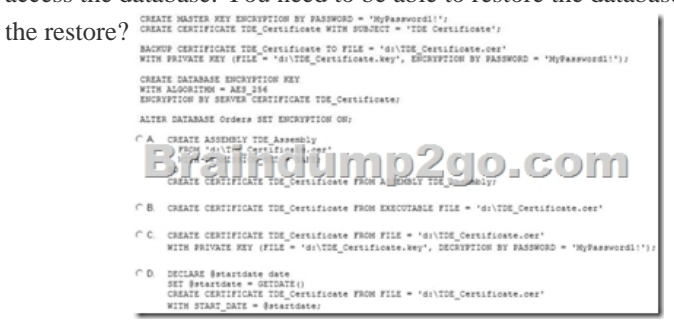

## A. Option AB. Option BC. Option CD. Option D Answer: CExplanation:

http://msdn.microsoft.com/en-us/library/ff773063.aspx QUESTION 10Drag and Drop QuestionYou administer a Microsoft SQL Server 2012 server that has multiple databases. You need to ensure that users are unable to create stored procedures that begin with sp\_. Which three actions should you perform in sequence? (To answer, move the appropriate actions from the list of actions to the [answer area and arrange them in the correct order.\)](http://msdn.microsoft.com/en-us/library/ff773063.aspx) 

.<br>Create a Database Audit named<br>StoredProcNamingConvention. Set the Filte toredProcNamingCon<br>bName LIKE 'sp[\_]%' ing and Euro ump2go.com

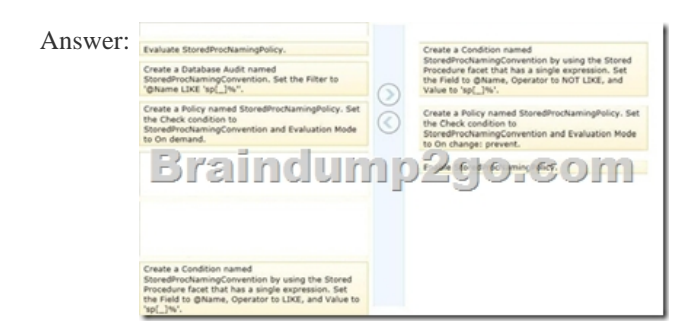

 2016 New 70-462 Study Materials:1.2016 Latest 70-462 Exam PDF and VCE Dumps 243q Full Version: http://www.braindump2go.com/70-462.html [100% Exam Pass Guaranteed!]2.2016 New 70-462 Exam Questions PDF ---

## Google.com Compared Before Buying Microsoft 70-462 PDF & VCE!

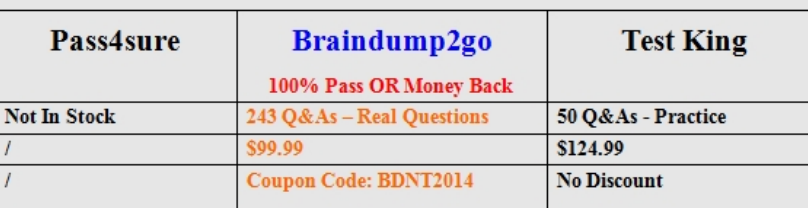